## 3D printing mathematical surfaces

Alba Málaga

November 28, 2022

K ロ ▶ K @ ▶ K 할 ▶ K 할 ▶ | 할 | ⊙Q @

 $\blacktriangleright$  A new technology

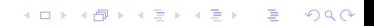

 $\blacktriangleright$  A new technology

**Kロトメ部トメミトメミト ミニのQC** 

 $\blacktriangleright$  but not so new...

 $\blacktriangleright$  A new technology

 $\blacktriangleright$  but not so new...

 $\blacktriangleright$  FDM patent recently expired...

K ロ ▶ K @ ▶ K 할 ▶ K 할 ▶ | 할 | © 9 Q @

 $\blacktriangleright$  A new technology

 $\blacktriangleright$  but not so new...

 $\blacktriangleright$  FDM patent recently expired...

K ロ ▶ K 레 ▶ K 코 ▶ K 코 ▶ 『코 │ ◆ 9 Q Q ↓

⇒ public domain

- $\blacktriangleright$  A new technology
- $\blacktriangleright$  but not so new...
	- $\blacktriangleright$  FDM patent recently expired...

K ロ ▶ K 個 ▶ K 할 ▶ K 할 ▶ 이 할 → 9 Q Q →

- ⇒ public domain
- $\Rightarrow$  cheaper and cheaper

- $\blacktriangleright$  A new technology
- $\blacktriangleright$  but not so new.
	- $\blacktriangleright$  FDM patent recently expired...
- $\Rightarrow$  public domain
- $\Rightarrow$  cheaper and cheaper
- (other 3D printing technologies remain expensive)

K ロ ▶ K 個 ▶ K 할 ▶ K 할 ▶ 이 할 → 이익 @

### How expensive is FDM 3D-printing ?

### A "turnkey" Ultimaker:  $\sim$  2000 EUR

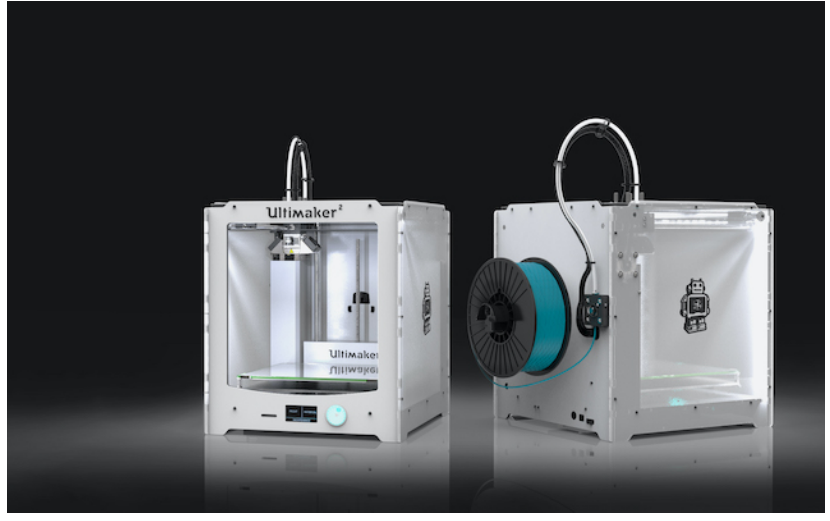

K ロ ▶ K 個 ▶ K 할 ▶ K 할 ▶ 이 할 → 9 Q Q →

### How expensive is FDM 3D-printing ?

A Reprap-like 3D-printer in kit: ∼ 200 EUR

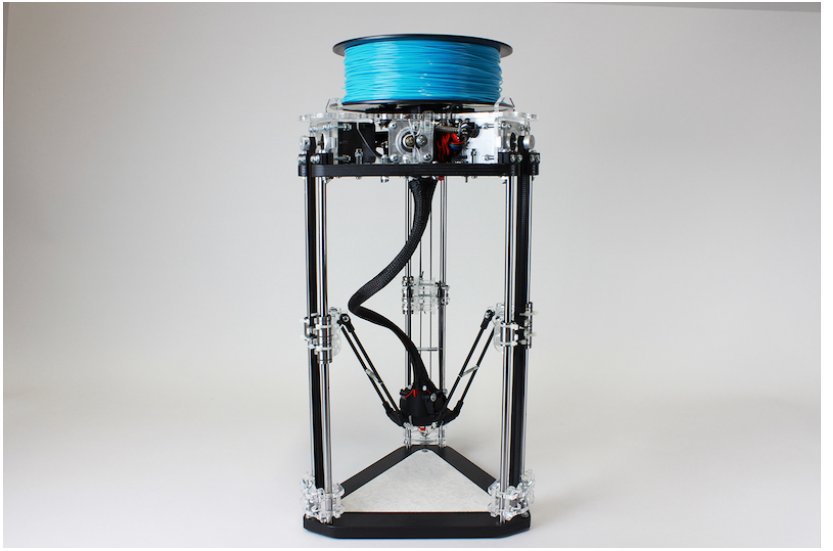

 $\mathbf{E} = \mathbf{A} \oplus \mathbf{B} + \mathbf{A} \oplus \mathbf{B} + \mathbf{A} \oplus \mathbf{B} + \mathbf{A} \oplus \mathbf{A}$ 

 $299$ 

**Example:** The  $\mu$ Delta from eMotion Tech

### How expensive is FDM 3D-printing ? Supplies: PLA (corn plastic) spools cost ∼ 30 €/kg

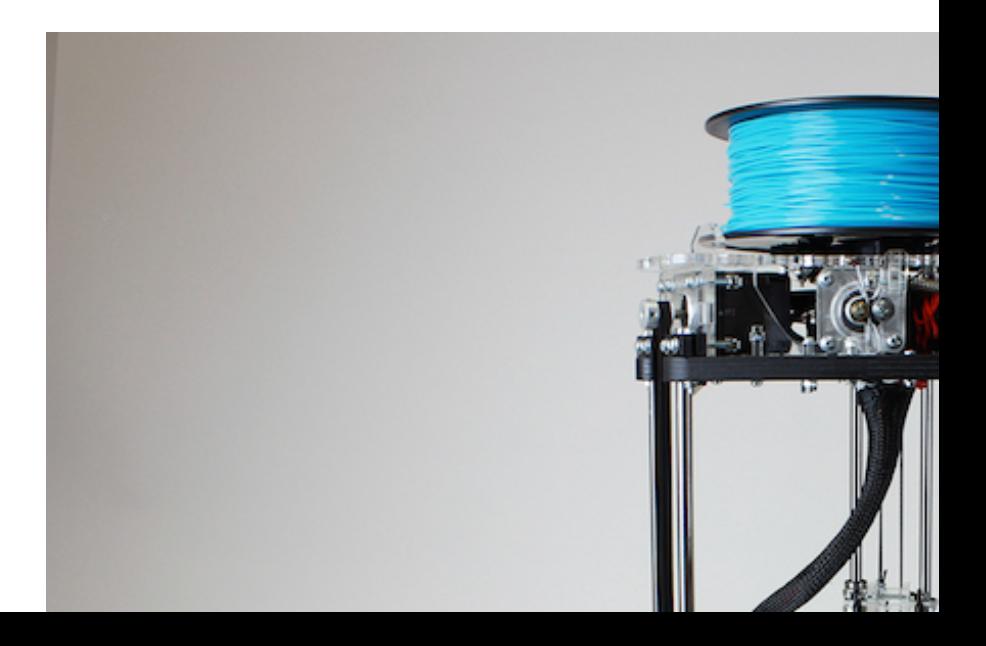

Focus here: FDM technology (ask me about "powder" printers)

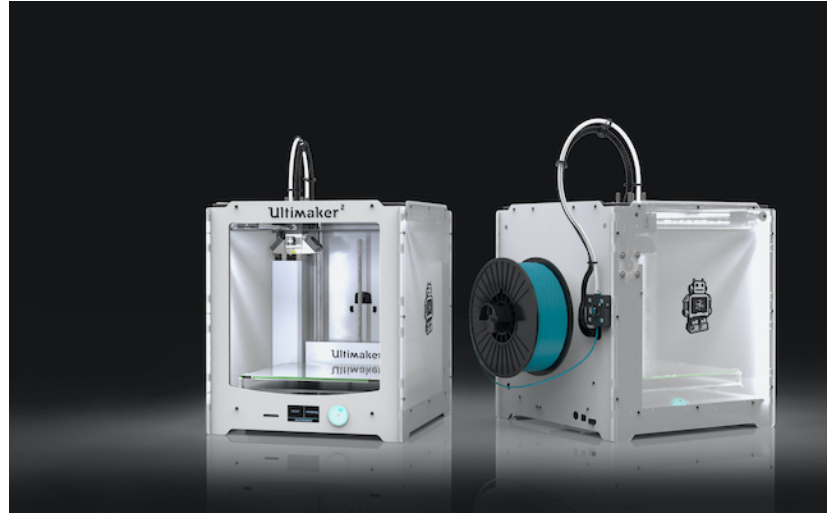

K ロ ▶ K 個 ▶ K 할 ▶ K 할 ▶ 이 할 → 9 Q Q →

Plastic wire pulled by tiny motor,

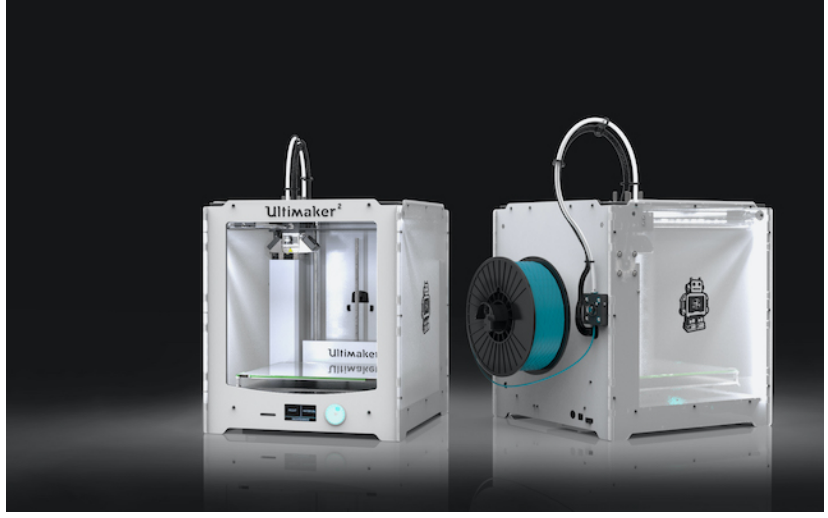

KOKK@KKEKKEK E 1990

Plastic wire pulled by tiny motor, "print head"  $=$  "nozzle" heats it,

 $\mathbf{E} = \mathbf{A} \oplus \mathbf{B} + \mathbf{A} \oplus \mathbf{B} + \mathbf{A} \oplus \mathbf{B} + \mathbf{A} \oplus \mathbf{A}$ 

 $2990$ 

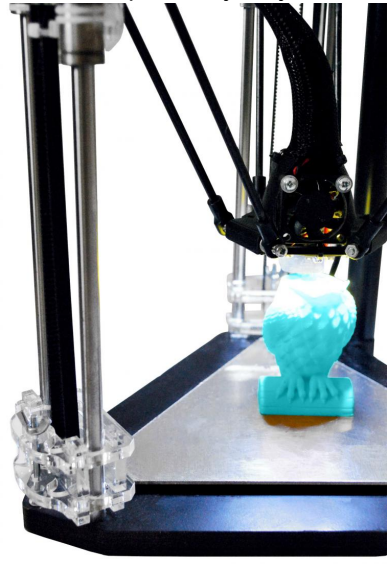

Plastic wire pulled by tiny motor, "print head"  $=$  "nozzle" heats it, wire gets deposited along 2D designs, layer by layer

K ロ X K 레 X K 할 X K 할 X 및 할 X 이익(N

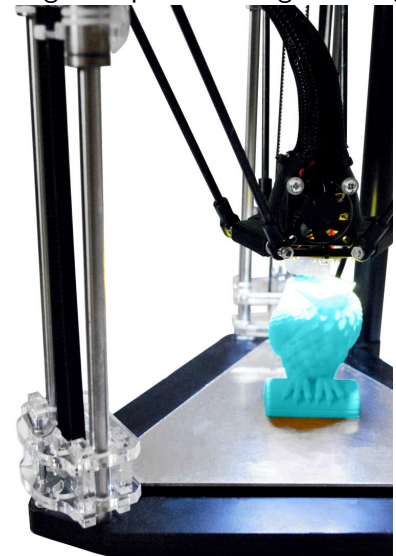

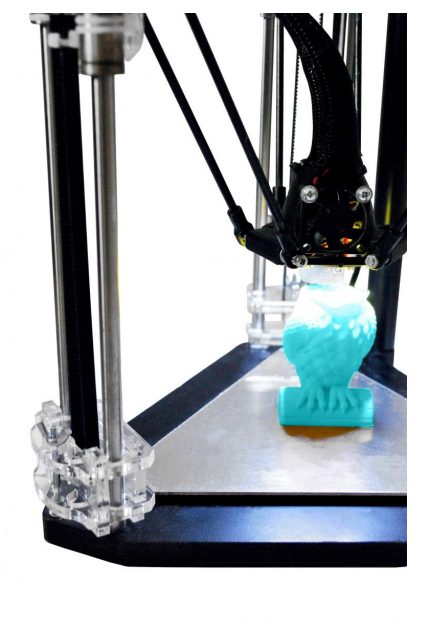

### Together the layers make the 3D object: 10 wraps/mm

イロト イ押ト イミト イミ

 $290$ 

KOKK@KKEKKEK E 1990

What software? What filetypes?

What software? What filetypes?

1. Mesh Compute mesh from equation using SageMath, MathMod or similar; save result typically into .obj, .ply or .stl file.

**KORK ERKER ADAM ADA** 

What software? What filetypes?

1. Mesh Compute mesh from equation using SageMath, MathMod or similar; save result typically into .obj, .ply or .stl file.

**KORK ERKER ADAM ADA** 

What software? What filetypes?

1. Mesh Compute mesh from equation using SageMath, MathMod or similar; save result typically into .obj, .ply or .stl file.

**KORKARYKERKER OQO** 

2. Solid If surface not "watertight", i.e. does not enclose volume, thicken it using Blender. Export result as .stl file.

What software? What filetypes?

1. Mesh Compute mesh from equation using SageMath, MathMod or similar; save result typically into .obj, .ply or .stl file.

**KORKARYKERKER POLO** 

2. Solid If surface not "watertight", i.e. does not enclose volume, thicken it using Blender. Export result as .stl file.

What software? What filetypes?

- 1. Mesh Compute mesh from equation using SageMath, MathMod or similar; save result typically into .obj, .ply or .stl file.
- 2. Solid If surface not "watertight", i.e. does not enclose volume, thicken it using Blender. Export result as .stl file.
- 3. Slice To tell the nozzle what path to follow, which is the only thing that the 3D-printer understands directly, use a slicer like Cura (install it) or IceSL (online), giving a .gcode file.

**KORKARYKERKER POLO** 

What software? What filetypes?

- 1. Mesh Compute mesh from equation using SageMath, MathMod or similar; save result typically into .obj, .ply or .stl file.
- 2. Solid If surface not "watertight", i.e. does not enclose volume, thicken it using Blender. Export result as .stl file.
- 3. Slice To tell the nozzle what path to follow, which is the only thing that the 3D-printer understands directly, use a slicer like Cura (install it) or IceSL (online), giving a .gcode file.

These are the three basic steps when everything goes fine.

# Do you wanna dive in?

K ロ ▶ K 레 ▶ K 코 ▶ K 코 ▶ 『코』 Y 9 Q @

### Do you wanna dive in?

Get inspired: a tour of contemporary mathematical creation

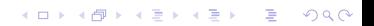

### Silviana Amethyst - silviana.org

### **Mathematical galleries**

by silviana amethyst

### mixed media

### Interactive Barth Sextic

A 3d printed electronic Arduino-powered interactive art piece. Much of my current work is in this vein.

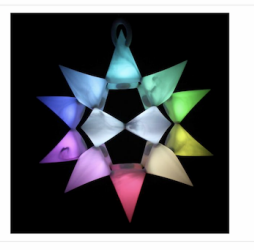

### plastic

### Hauser's algebraic surfaces a reproduction in plastic of Herwig Hauser's gallery

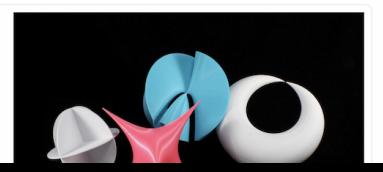

 $QQ$ 

# David Bachman – [davidbachman.org](http://davidbachman.org/)

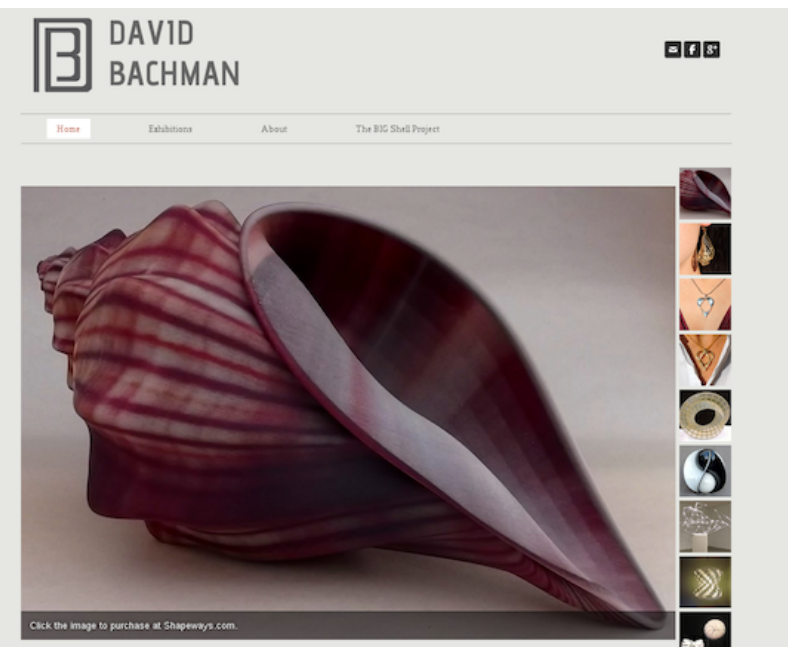

### Kenneth L. Baker – math.miami.edu/ $\sim$ kenken

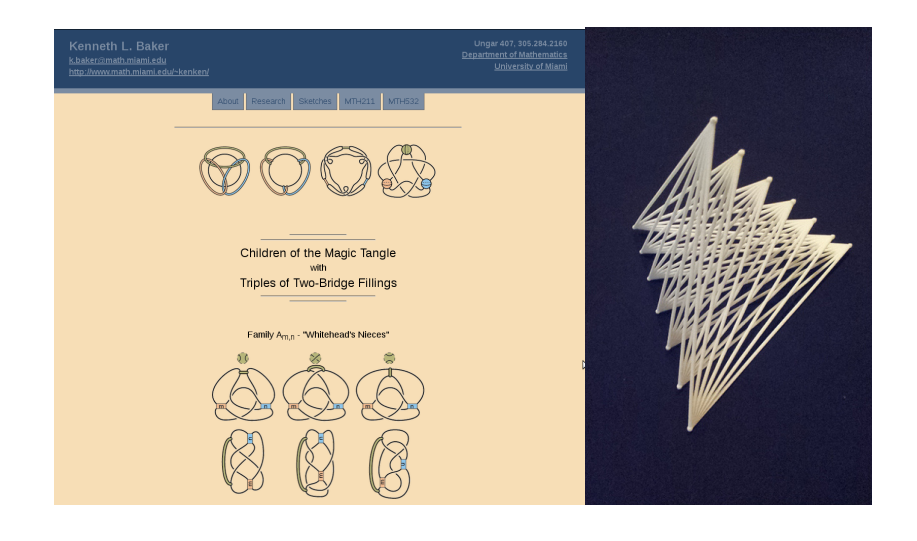

K ロ ▶ K 個 ▶ K 결 ▶ K 결 ▶ │ 결 │ K 9 Q Q

# Ken Brakke - facstaff.susqu.edu/brakke

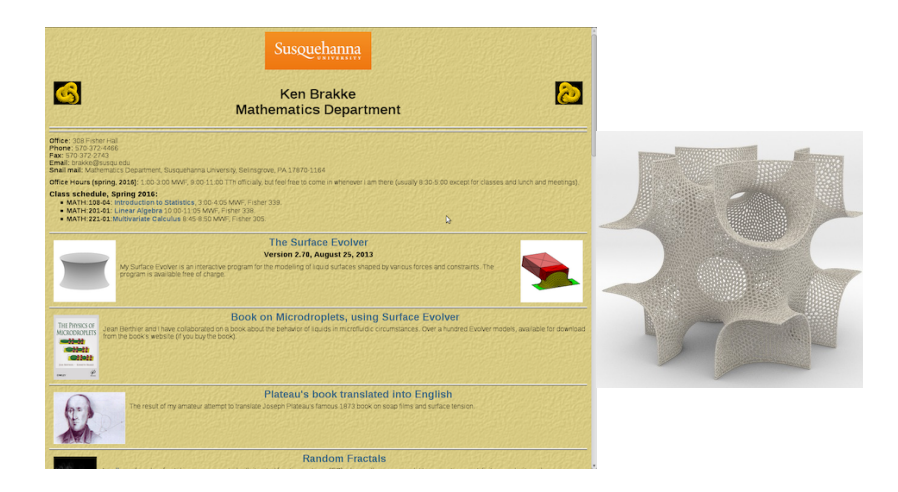

**KORK ERKER ADAM ADA** 

## Arnaud Chéritat - math.univ-toulouse.fr/ $\sim$ cheritat

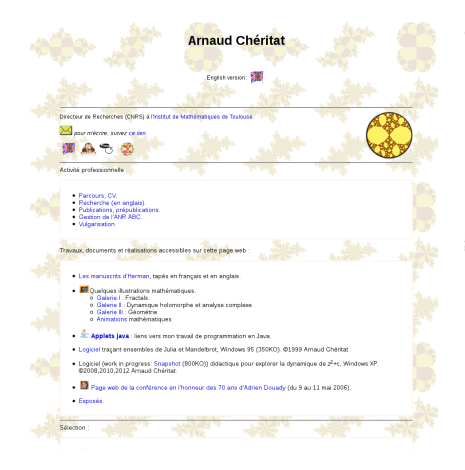

A model of Boy's surface in Constructive Solid Geometry

What is it about?

Take the following pieces

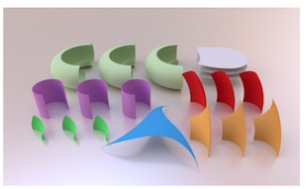

All pieces are obtained from the folowing primitive shapes; tori, cylinder, planes, and a sphere, and elementary operations: intersection difference union ... (that's constructive solid geometry). Now glue them together as follows:

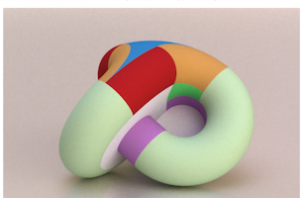

**KORK ERKER ADAM ADA** 

## Jonathan Chertok - formpig.com

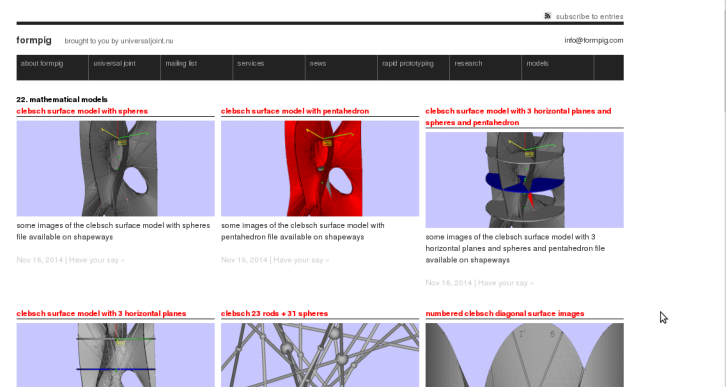

some images of the clebsch surface model with 3 horizontal planes file available on shapeways

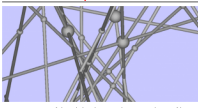

some images of the clebsch 23 rods + 31 spheres file available on shapeways

some images of the numbered clebsch file available on shapeways

classical mathematical model recreation in rapid prototyping printing

classical mathematical model recreation in rapid prototyping printing

we were quite pleased to recently have our ongoing mathematical model work featured in joshua batson's article in wired magazine. [...]

#### classical mathematical model recreation in rapid prototyping

classical mathematical model recreation in rapid prototyping

we were quite pleased to recently have our ongoing mathematical model work featured in joshua batson's article in wired magazine. [...]

#### mathematical models for sale on SHAPEWAYS

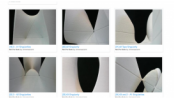

our decades long project to recreate portions of a classical mathematical model collection as rapid prototyping models which were originally [...]

# Francesco de Comite pro.univ-lille.fr/francesco-de-comite/

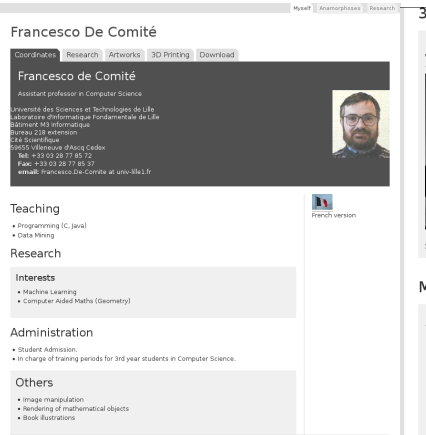

© 2010 Francesco De Comité (Templates by Andreas Vikund

### 3D Printing

March 2014 : 3D printed hats, based on the Cardioidal Variations, by Milliner Gabriela Ligenza (photos Josh Shiner)

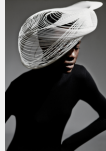

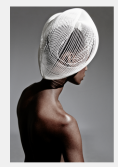

**KORK ERKER ADAM ADA** 

Short listed at 3D PrintShow Fashion Artist of the year, Paris, Octobre 2014.

### Music

Marillion's "Sounds that can't be made" album cover

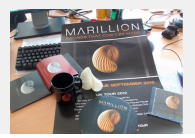

### GeometrieWerkstatt -

# math.uni-tuebingen.de/ab/GeometrieWerkstatt/

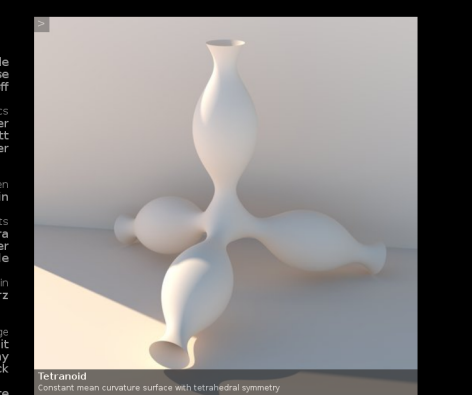

### GeometrieWerkstatt

Prof Dr Christoph Bohle Prof Dr Frank Loose PD Dr Ivo Radloff

PostDocs Dr Lynn Heller Dr Nicholas Schmitt PD Dr Sebastian Heller

Doktoranden Wiatscheslaw Kewlin

> Tetsuva Nakamura **Ulf Wagner** lonas Ziefle

> > Sekretärin **Elke Nerz**

Ehemalige Prof Dr Franz Pedit Dr Allison Tanguay<br>Florian Beck

Info · Veranstaltungen · Gallery · Projekte

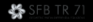

### Bathsheba Grossman – [bathsheba.com](https://www.bathsheba.com/)

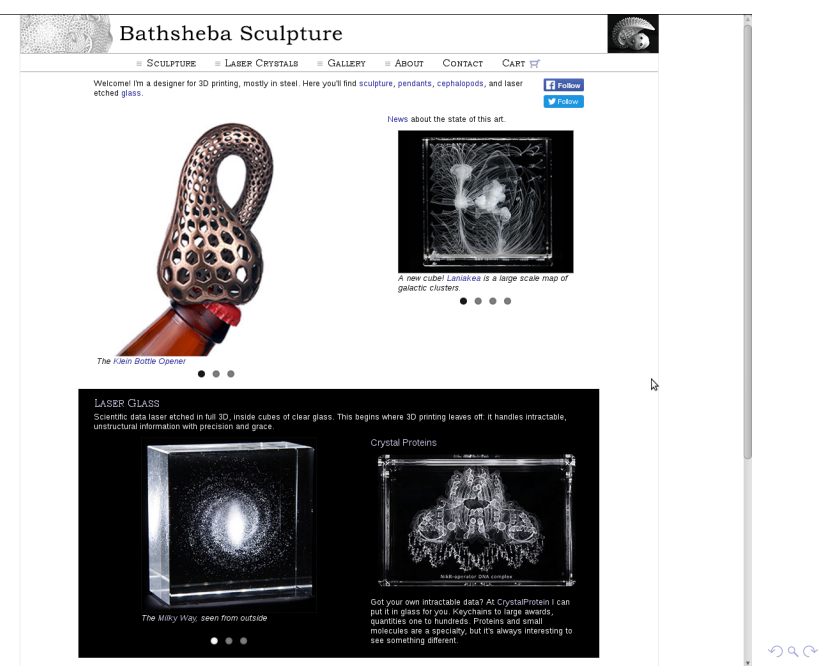

### George Hart – [georgehart.com](http://www.georgehart.com/)

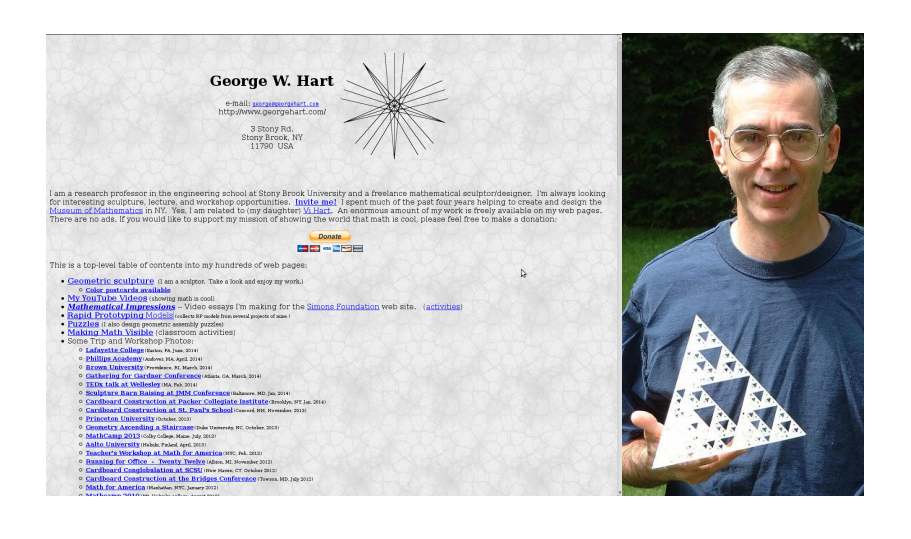

K ロ ▶ K 個 ▶ K 할 ▶ K 할 ▶ 이 할 → 9 Q Q →

# Geoffrey Irving - naml.us

### **Geoffrey Irving**

Ph.D. Computer Science, Stanford<br>B.S. Mathematics and Computer Science, Caltech https://nami.us/blog

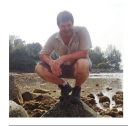

#### Research

My research interests include computational physics, computer graphics, compilers and languages, and games,

. Solving pentago on a supercomputer, with online exploration of the results

ining. G., "Pentago is a first player will strongly solving a game using parallel incore retrograde analysis, 2014, andworg/abs/1404.0743.

 $\Delta$ 

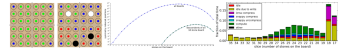

. Robust computational geometry using infinite series of deterministic pseudorandom perturbations (with Forrest Green). Irving, G. Green, F. 'A deterministic pseudorandom perturbation scheme for arbitrary polynomial predicates, 2013, arxisorgiabal 308,1995.

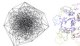

 $\label{eq:1} \frac{1}{\log \rho} \sum_{i=1}^n \frac{1}{n_i} = f(x)$  $\label{eq:2} \begin{array}{c} \displaystyle \overbrace{f\in\mathbb{R}}^{n-1} \sum_{i=1}^n \left( \begin{array}{cc} f_i = f(x+\epsilon_1 y_1) & \cdots & f(x+\epsilon_M y_N) \end{array} \right) \\ \displaystyle \overbrace{f\in\mathbb{R}}^{n-1} \sum_{i=1}^n \left( \begin{array}{cc} f_i = f(x+\epsilon_1 y_1 + \epsilon_2 y_2) & \cdots & f(x+\epsilon_M y_N) \end{array} \right) \end{array}$  $f_3 = f(x + c_1y_1 + c_2y_2 + c_3y_3)$ 

. Fractal curves visualized as surfaces using the third spatial dimension to represent complexity (with Henry Segerman).

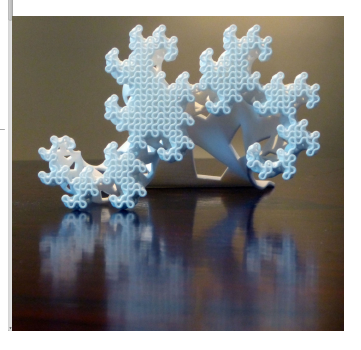

K ロ ▶ K @ ▶ K 할 ▶ K 할 ▶ | 할 | © 9 Q @

### Oliver Labs – [mo-labs.com](https://mo-labs.com/)

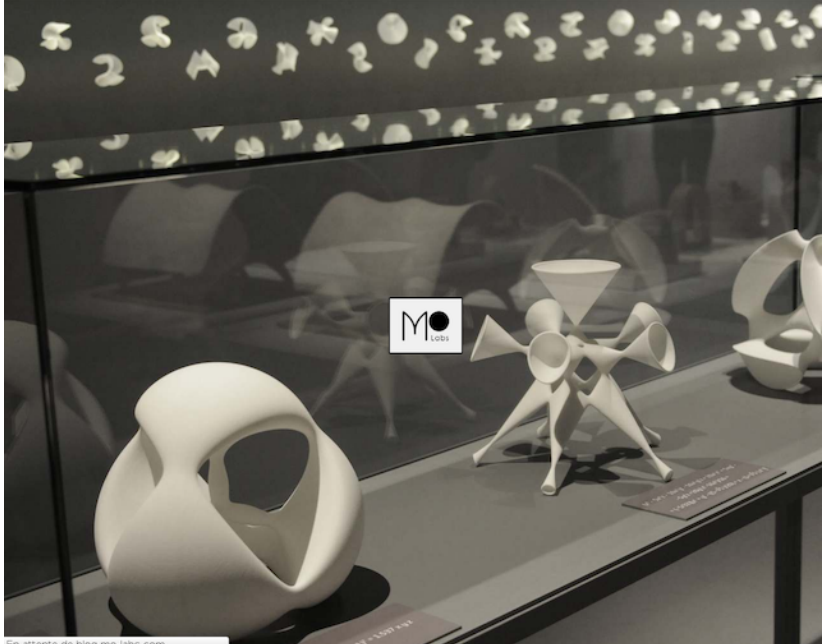

### Lun Yi London Tsai - londontsai.com

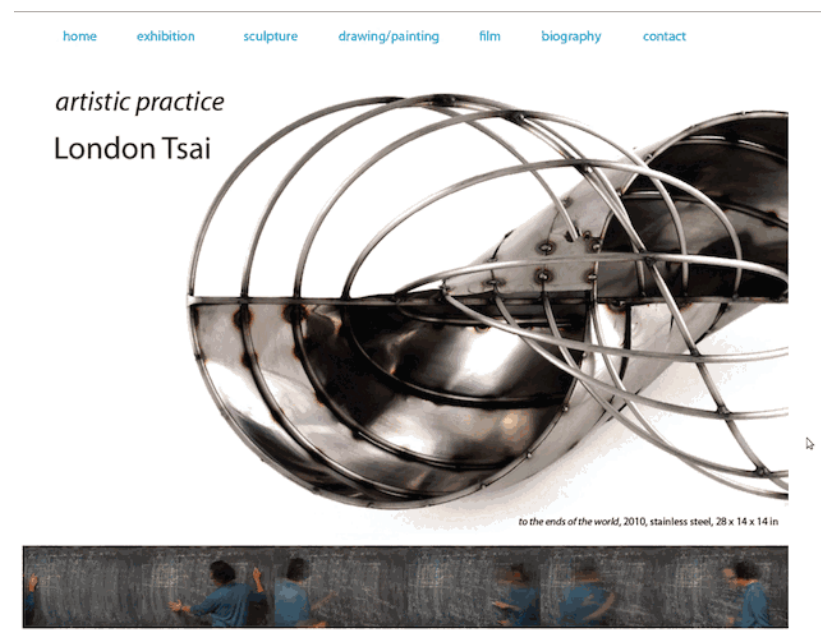

# T. Reepleks - thingiverse.com/treepleks

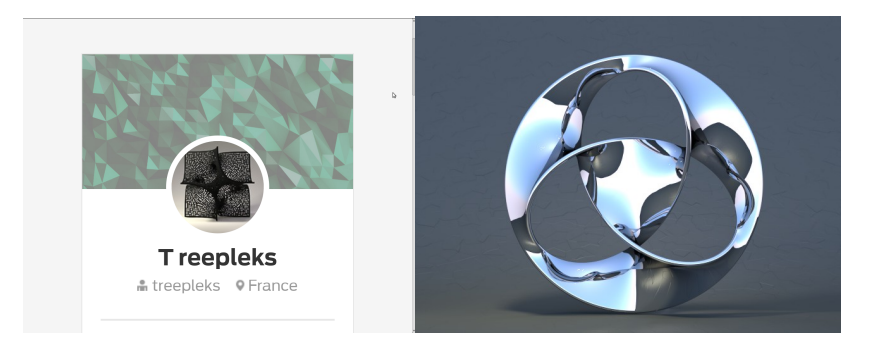

K ロ ▶ K 個 ▶ K 결 ▶ K 결 ▶ │ 결 │ K 9 Q Q

## Torolf Sauermann - evolution-of-genius.de

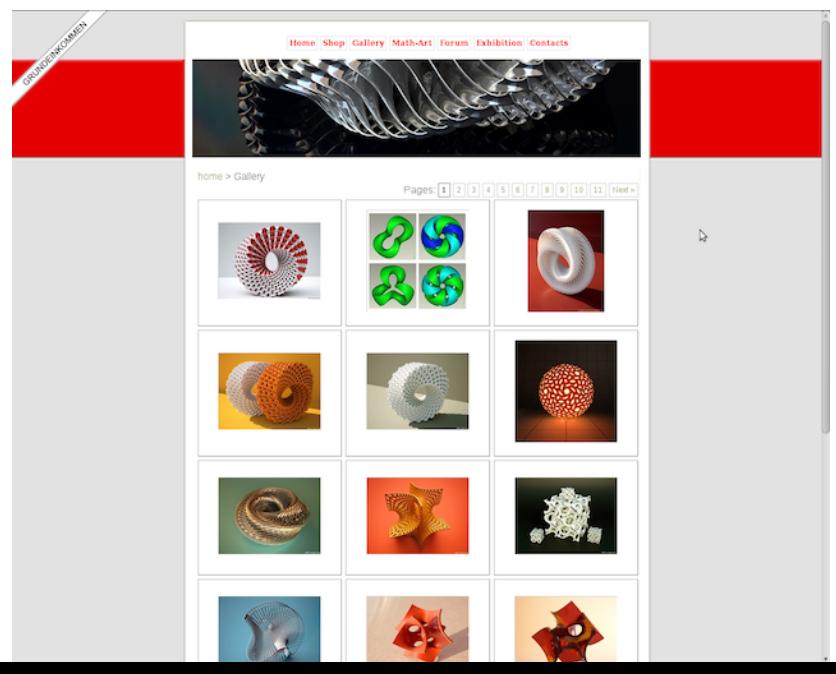

 $2Q$ 

## Saul Schleimer - homepages.warwick.ac.uk/ $\sim$ masgar

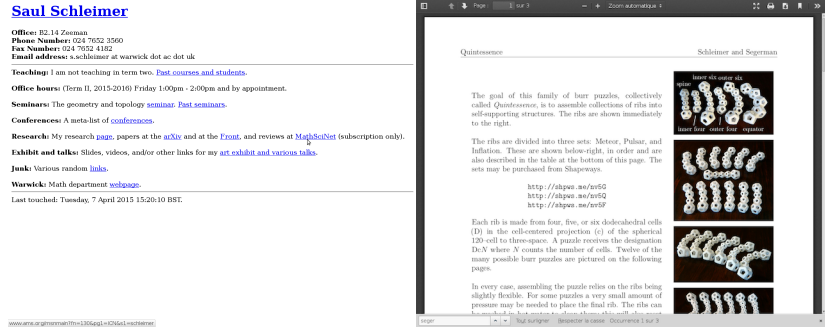

K □ ▶ K @ ▶ K 할 ▶ K 할 ▶ 이 할 → 9 Q @

# Henry Segerman – [segerman.org](http://www.segerman.org/)

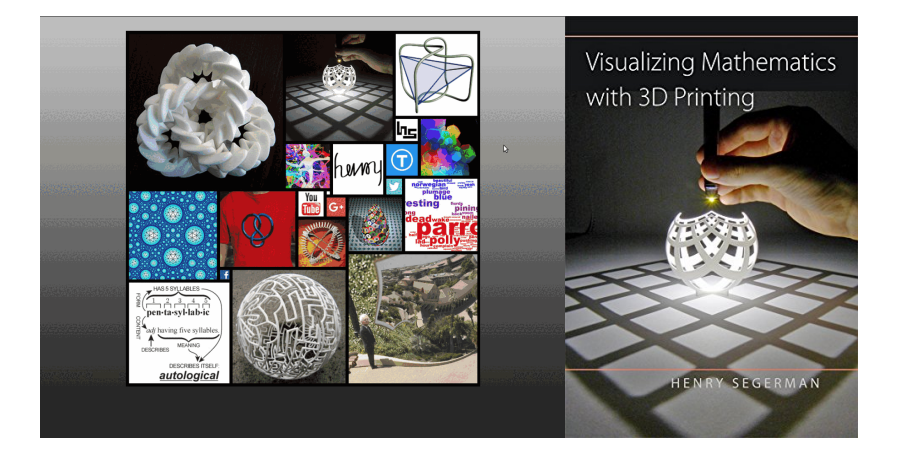

イロトメ 倒 トメ きょくきょうき

 $2990$ 

## Carlo Séquin - people.eecs.berkeley.edu/ $\sim$ sequin/

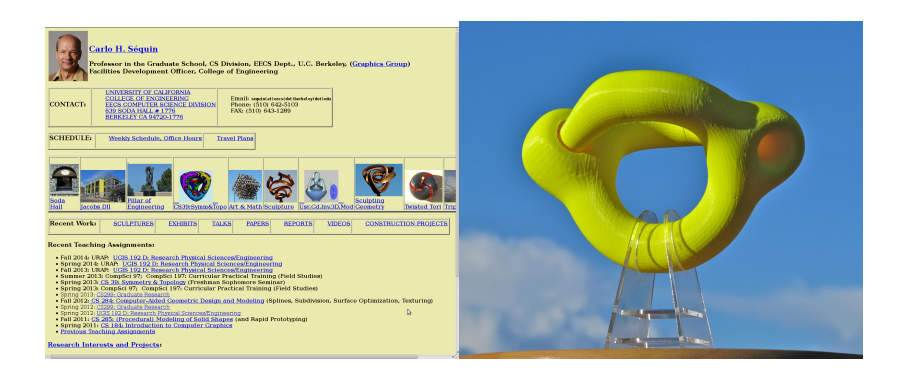

**KORK ERKER ADA DI VOLO** 

# Laura Taalman - mathgrrl.com

mathgrrl

### Featured

(I) Now

 $\sqrt{ }$  Recent

3D Catalogs

### Academic

**E** Publications

Courses

**It** Labs

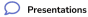

matharrl

 $\heartsuit$  Designs

 $\sum$  Hacktastic

**II STRUCTURE** 

**Books** 

### **ELE** Brainfreeze Puzzles

Taking Sudoku Seriously

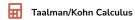

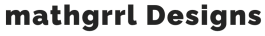

3D models and other geeky stuff

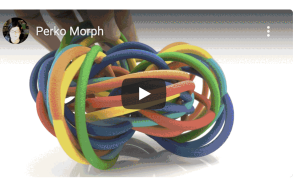

### Perko Morph

LOSS Pendant

Designed with KnotPlot, MeshLab, TopMod, and Meshmixer: 3D printed in full color powder with binder.

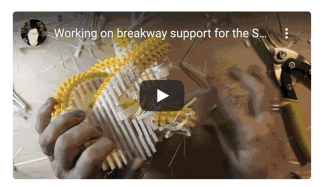

### **Giant Spiky Perko Knot**

Designed with KnotPlot, TopMod, and Cura: 3D printed with FDM in Polylactic Acid with custom supports.

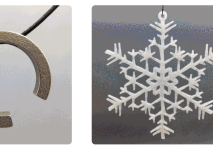

Organic Snowflake Ornamont - Estonia

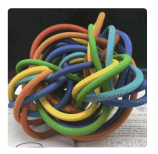

Perko Morph

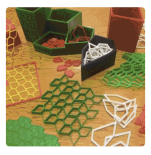

Pentomizer

Recall: from equation to 3D printed surface

The 3 basic steps

- 1. Mesh Compute mesh from equation using SageMath, MathMod or similar; save result typically into .obj, .ply or .stl file.
- 2. Solid If surface not "watertight", i.e. does not enclose volume, thicken using Blender; export result as .stl file.
- 3. Slice To describe nozzle path, i.e. pilot the 3D-printer, use slicer like Cura (installed) or IceSL (online); giving a .gcode file.